# Package 'armspp'

May 24, 2019

Title Adaptive Rejection Metropolis Sampling (ARMS) via 'Rcpp'

Version 0.0.2

Description An efficient 'Rcpp' implementation of the Adaptive Rejection Metropolis Sampling (ARMS) algorithm proposed by Gilks, W. R., Best, N. G. and Tan, K. K. C. (1995) <doi:10.2307/2986138>. This allows for sampling from a univariate target probability distribution specified by its (potentially unnormalised) log density.

**Depends**  $R$  ( $>= 3.2.3$ )

License MIT + file LICENSE Encoding UTF-8 LazyData true LinkingTo Rcpp Imports Rcpp RoxygenNote 6.1.1 Suggests knitr, rmarkdown, covr, testthat VignetteBuilder knitr NeedsCompilation yes Author Michael Bertolacci [aut, cre] Maintainer Michael Bertolacci <m.bertolacci@gmail.com> Repository CRAN Date/Publication 2019-05-24 09:20:03 UTC

# R topics documented:

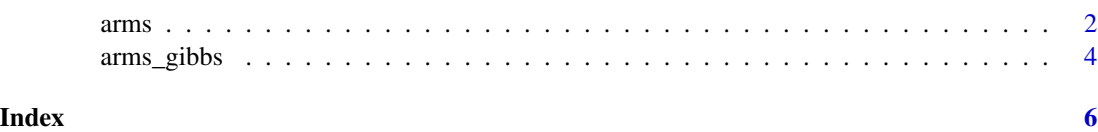

#### <span id="page-1-1"></span><span id="page-1-0"></span>**Description**

This function performs Adaptive Rejection Metropolis Sampling to sample from a target distribution specified by its (potentially unnormalised) log density. The function constructs a rejection distribution based on piecewise linear functions that envelop the log density of the target.

If the target is log-concave, the metropolis parameter can be set to FALSE, and an accept-reject sampling scheme is used which yields independent samples.

Otherwise, if metropolis is TRUE, a Metropolis-Hastings step is used to construct a Markov chain with a stationary distribution matching the target. It is possible in this case for the rejection distribution to be a poor proposal, so users should be careful to check the output matches the desired distribution.

All arguments other than n\_samples, include\_n\_evaluations and arguments can be either vectors or lists as appropriate. If they are vectors, they will be recycled in the same manner as, e.g., rnorm. The entries of arguments may be vectors/lists and will also be recycled (see examples).

#### Usage

```
arms(n_samples, log_pdf, lower, upper, previous = (upper + lower)/2,
  initial = lower + (1:n_initial) * (upper - lower)/(n_initial + 1),
 n_initial = 10, convex = 0, max_points = max(2 * n_initial + 1,
  100), metropolis = TRUE, include_n_evaluations = FALSE,
  arguments = list()
```
#### Arguments

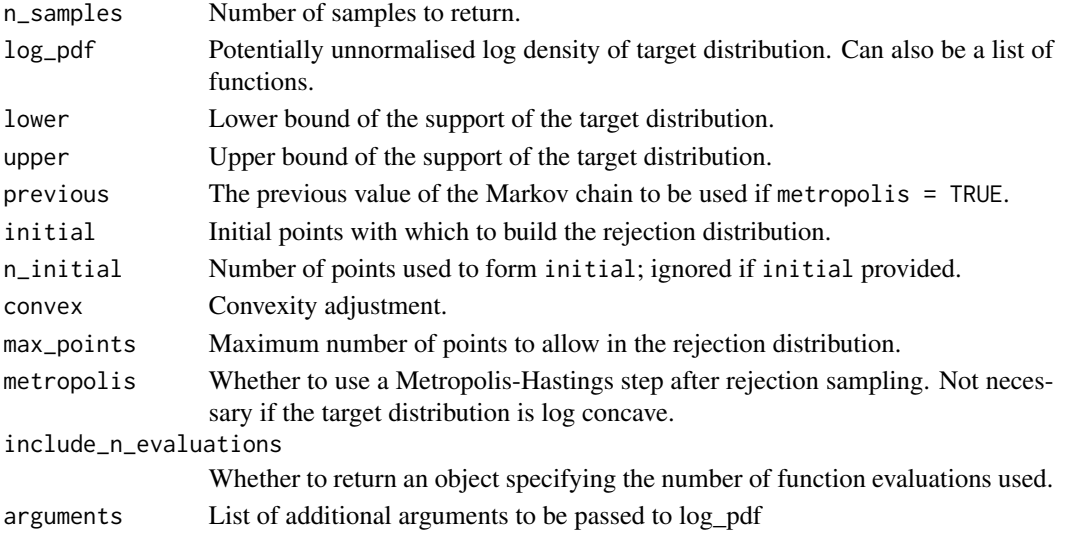

 $3<sup>3</sup>$ 

#### Value

Vector or matrix of samples if include\_n\_evaluations is FALSE, otherwise a list.

#### References

Gilks, W. R., Best, N. G. and Tan, K. K. C. (1995) Adaptive rejection Metropolis sampling. Applied Statistics, 44, 455-472.

#### See Also

[http://www1.maths.leeds.ac.uk/~wally.gilks/adaptive.rejection/web\\_page/Welcome.html](http://www1.maths.leeds.ac.uk/~wally.gilks/adaptive.rejection/web_page/Welcome.html)

#### Examples

```
# The normal distribution, which is log concave, so metropolis can be FALSE
result \leq arms(
 1000, dnorm, -1000, 1000, metropolis = FALSE,
 arguments = list(log = TRUE), include_n_eevaluations = TRUE\lambdaprint(result$n_evaluations)
hist(result$samples, freq = FALSE, br = 20)
curve(dnorm(x), min(result$samples), max(result$samples), col = 'red', add = TRUE)
# Mixture of normals: 0.4 N(-1, 1) + 0.6 N(4, 1). Not log concave.
dnormmixture \leq function(x) {
 parts \leq log(c(0.4, 0.6)) + dnorm(x, mean = c(-1, 4), log = TRUE)
 log(sum(exp(parts - max(parts)))) + max(parts)
}
samples <- arms(1000, dnormmixture, -1000, 1000)
hist(samples, freq = FALSE)
# List of log pdfs, demonstrating recycling of log_pdf argument
samples <- arms(
 10,
 list(
   function(x) -x ^ 2 / 2,
   function(x) -(x - 10) \wedge 2 / 2
 ),
 -1000,
 1000
)
print(samples)
# Another way to achieve the above, this time with recycling in arguments
samples <- arms(
 10, dnorm, -1000, 1000,
 arguments = list(
   mean = c(0, 10), sd = 1, log = TRUE
 )
)
print(samples)
```
#### Description

This function uses ARMS (see also [arms](#page-1-1)) to sample from a multivariate target distribution specified by its (potentially unnormalised) log density using Gibbs sampling. The function updates each argument to the log pdf in turn using ARMS, returning a matrix of samples.

The arguments to this function have the same meaning as for [arms](#page-1-1), except here they are recycled along the dimension of previous, rather than from sample to sample.

#### Usage

```
arms_gibbs(n_samples, previous, log_pdf, lower, upper, initial = NULL,
 n_initial = 10, convex = 0, max_points = 100, metropolis = TRUE,
  include_n_evaluations = FALSE, show_progress = FALSE)
```
### Arguments

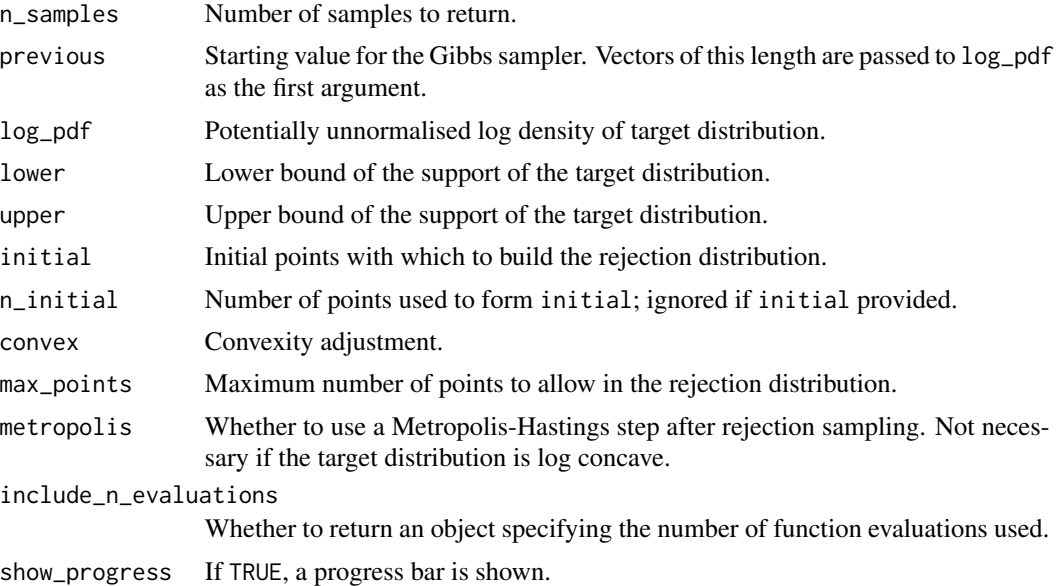

#### Value

Matrix of samples if include\_n\_evaluations is FALSE, otherwise a list.

#### References

Gilks, W. R., Best, N. G. and Tan, K. K. C. (1995) Adaptive rejection Metropolis sampling. Applied Statistics, 44, 455-472.

#### arms\_gibbs 5

#### See Also

[http://www1.maths.leeds.ac.uk/~wally.gilks/adaptive.rejection/web\\_page/Welcome.html](http://www1.maths.leeds.ac.uk/~wally.gilks/adaptive.rejection/web_page/Welcome.html)

#### Examples

```
# The classic 8schools example from RStan
# https://github.com/stan-dev/rstan/wiki/RStan-Getting-Started
schools_data <- list(
 J = 8,
 y = c(28, 8, -3, 7, -1, 1, 18, 12),sigma = c(15, 10, 16, 11, 9, 11, 10, 18)
)
log_pdf <- function(params, p) {
 mu <- params[1]
 tau <- params[2]
  eta <- params[3 : (3 + schools_data$J - 1)]
  output <- (
   sum(dnorm(eta, 0, 1, log = TRUE)) +sum(dnorm(
     schools_data$y,
     mu + tau * eta,schools_data$sigma,
     log = TRUE))
  )
  return(output)
}
x_start <- c(0, 0, rep(0, schools_data$J))
names(x_start) <- c(
  'mu',
  'tau',
  paste0('eta', 1 : schools_data$J)
\lambdasamples <- arms_gibbs(
 250,
 x_start,
 log_pdf,
 c(-1000, 0, rep(-1000, schools_data$J)),
  1000,
 metropolis = FALSE
)
print(colMeans(samples[51 : 250, ]))
```
# <span id="page-5-0"></span>Index

arms, [2,](#page-1-0) *[4](#page-3-0)* arms\_gibbs, [4](#page-3-0)